A Nyquist plot is essentially a polar Bode plot. Like a Bode plot, it is plotted for the Open-Loop (OL) Transfer function and will give information about the stability of the Closed-Loop (CL) system.

 $\mbox{Open-Loop (OL) Transfer function:} \quad \mbox{$G(s)$} = \frac{N \ \mbox{$G(s)$}}{D \ \mbox{$G(s)$}} \qquad \mbox{$m$ = number of zeros} \\ \mbox{$n$ = number of poles} \label{eq:gaussian_constraint}$ 

## **Basic Nyquist Rules**

- 1. "Clean up" any "-s" terms in G(s) by multiplying by -1 as needed. If an overall "-" remains in G(s), then add  $180^{\circ}$  to all the angles below. (rare)
- 2. Start at G(0), the DC gain, a point on the real axis.

If G(s) has a zero at the origin: G(0) = 0

If G(s) has a pole at the origin:  $G(0) = \pm \infty$ 

If G(s) has no poles or zeros in the right-half plane then:

plot heads upward if first corner frequency is a zero  $\omega$ =0

plot heads downward if first corner frequency is a pole

3. End at  $G(\infty)$ .

$$n < m$$
 Plot --->  $\infty$ , almost always + $\infty$  (rare)

 $n \ = \ m \qquad \quad \text{Plot $---$>$} G(\infty) \text{, a point on the real axis}$ 

n > m Plot ---> 0 Angle of approach to origin =  $(n-m) \cdot (-90 \cdot deg)$  (most common)

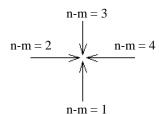

- 4. Plot the rest of the frequency response of  $G(j\omega). \ \mbox{Use}$  Bode plot to gude you.
- 5. Add the  $\omega$  < 0 curve (dashed line). It is simply the mirror image of the  $\omega$  > 0 curve about the real axis. This part of the curve is usually not necessary, it doesn't provide any more information.
- 6. Gain, k, makes entire plot grow in all directions (or shrink if k<1).

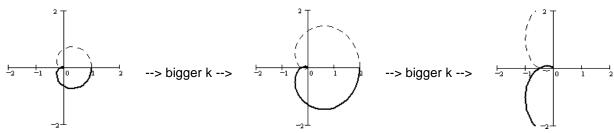

$$7. Z = N + P$$

 $P = \mathsf{OL}\left(G(s)\right)$  poles in RHP (0 if open-loop stable). P cannot be  $\blacksquare$ 

N = CW encirclements of -1, CCW encirclements are counted as negative and may make up for P.

Z = CL poles in RHP (must be zero if closed-loop stable). Z cannot be  ${\hbox{\ensuremath{$^{\circ}$}}}$ 

8. ANY CW encirclements means Closed-Loop system is UNSTABLE

 $N > 0 \longrightarrow CL$  unstable (P cannot be  $\overline{\phantom{a}}$ )

#### Nyquist Plot Notes p.2 ECE 3510

## Counting Clockwise Encirclements

N = CW encirclements of -1,

CCW encirclements are counted as negative and may make up for P.

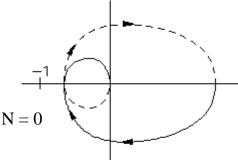

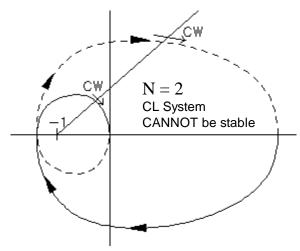

If you have the  $\omega$  < 0 curve (dashed line), then you can use any single-ended line that starts at -1 to help you count encirclements.

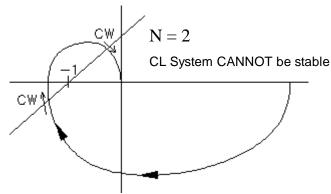

If you don't have the  $\omega$  < 0 curve (dashed line), then make your line extend both directions from -1.

CW

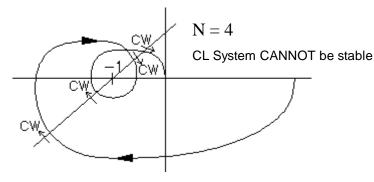

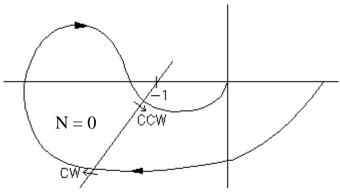

CCW encirclements are counted as negative.

$$Z = N + P$$

P = OL poles in RHP (0 if open-loop stable)

N= CW encirclements of -1. CL System CANNOT be stable if N>0

N = 2CL System CANNOT be stable CCW

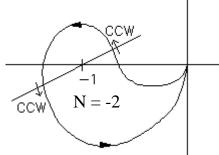

-N can make up for +P. and stabilize an OL unstable system

CL System CAN be stable, if  $P \le 2$ 

Nyquist Plot Notes p.2 **ECE 3510** 

To find the Phase Margin (PM):

- 1. Find where the Nyquist plot crosses the unit circle. These crossings separate the unit circle into regions.
- 2. Decide which of these regions have unacceptable CW encirclements.
- 3. Determine what phase change would cause the -1 point to be an unacceptable region, usually 180° /crossing

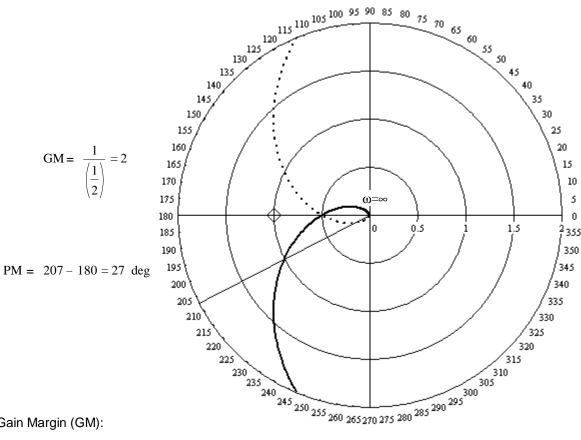

To find the Gain Margin (GM):

- 1. Find where the Nyquist plot crosses the negative real axis. These crossings separate the negative real axis into regions.
- 2. Decide which of these regions have unacceptable CW encirclements.
- 3. Determine what gain would cause the -1 point to be an unacceptable region, usually  $\frac{1}{-\text{crossing}}$  into the unacceptable region.
- 4. Usually there is just one upper limit of gain-- in that case report that as the Gain Margin.
- 5. If there is a lower limit of gain, report the Gain Margin as: GM = Lower limit, upper limit If there is no upper limit, then report it as  $\infty$

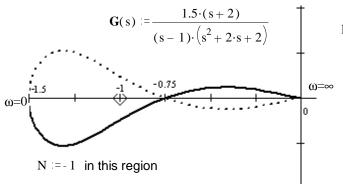

$$P := 1$$
 For CL stability,  $N := -1$  or more

$$GM = \left[ \frac{1}{1.5} , \frac{1}{0.75} \right] = \left[ 0.667 , 1.333 \right]$$

# Poles on the imaginary (j $\omega$ ) axis

## ECE 3510 Nyquist Plot Notes p.4

The normal contour

A pole on the imaginary axis causes a problem. Is it inside or outside of the contour?

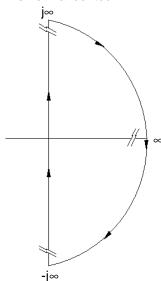

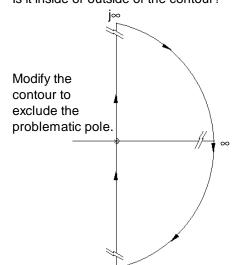

-j∞

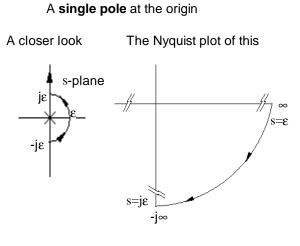

A double pole at the origin

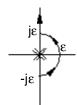

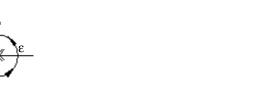

A triple pole at the origin

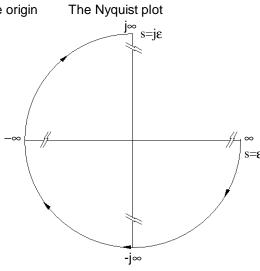

The Nyquist plot

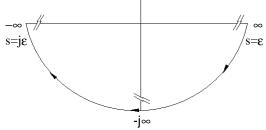

Poles at other locations on the imaginary axis

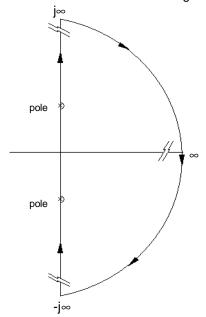

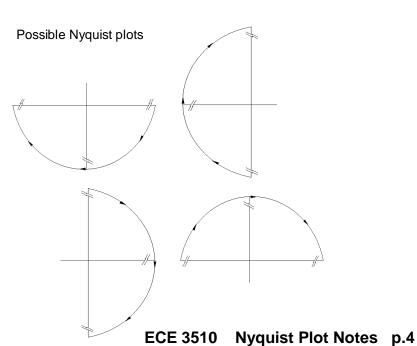